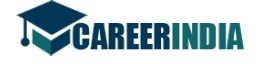

Code No. 27

# Code No.  $27$

Total No. of Questions: 39 ]

[ Total No. of Printed Pages : 4

**March, 2009** 

# **BUSINESS STUDIES**

(Kannada and English Versions)

Time: 3 Hours 15 Minutes |

[ Max. Marks: 100

(Kannada Version)

# ವಿಭಾಗ — ಅ

ಈ ಕೆಳಗಿನ ಎಲ್ಲಾ ಹತ್ತು ಪ್ರಶ್ನೆಗಳಿಗೆ ಒಂದೊಂದು ವಾಕ್ಯದಲ್ಲಿ ಉತ್ತರಿಸಿ. ಪ್ರತಿ ಪ್ರಶ್ನೆಗೆ ಒಂದು ಅಂಕ : I.

 $10 \times 1 = 10$ 

- ಉತೃತ್ತಿ ಮೂಲ ಕೈಗಾರಿಕೆಗೆ ಒಂದು ಉದಾಹರಣೆ ಕೊಡಿ.  $1.$
- 2. ವಿಕ್ರಯಗಾರರ ಯಾವುದಾದರೊಂದು ವಿಧವನ್ನು ಹೆಸರಿಸಿ.
- 3. ವಿದೇಶಿ ವ್ಯಾಪಾರದ ವಿಧಗಳನ್ನು ತಿಳಿಸಿ.
- 4. ವಿಸ್ಮರಿಸಿ: GDRs.
- 5. ಸೆಬಿಯ ಯಾವುದಾದರೊಂದು ಕಾರ್ಯವನ್ನು ಬರೆಯಿರಿ.
- 6. ಬ್ಯಾಂಕಿನ ಯಾವುದಾರೊಂದು ಅವಶ್ಯಕತೆಯನ್ನು ತಿಳಿಸಿ.
- 7. ವಿಮೆಯ ಯಾವುದಾದರೊಂದು ತತ್ವವನ್ನು ತಿಳಿಸಿ.
- 8. ಉಗ್ರಾಣದ ಒಂದು ಪ್ರಾಮುಖ್ಯತೆಯನ್ನು ತಿಳಿಸಿ.
- 9. ವಾಣಿಜ್ಯ ಹಣಕಾಸಿನಲ್ಲಿ ಯಾವುದಾದರೊಂದು ವೃತ್ತಿ ಜೀವನಾವಕಾಶವನ್ನು ತಿಳಿಸಿ.
- 10. ಅಕೌಂಟಿಂಗ್ ಪ್ಯಾಕೇಜಿನ ಒಂದು ವಿಧವನ್ನು ತಿಳಿಸಿ.

# ವಿಭಾಗ — ಆ

- ಈ ಕೆಳಗಿನವುಗಳಲ್ಲಿ ಯಾವುದಾದರೂ ಹತ್ತು ಪ್ರಶ್ನೆಗಳಿಗೆ, ಪ್ರತಿ ಪ್ರಶ್ನೆಗೆ ಎರಡು ವಾಕ್ಯಗಳಿಗೆ ಮೀರದಂತೆ II. ಉತ್ತರಿಸಿ. ಪ್ರತಿ ಪ್ರಶ್ನೆಗೆ ಎರಡು ಅಂಕಗಳು :  $10 \times 2 = 20$ 
	- 11. ಕೈಗಾರಿಕೆ ಎಂದರೇನು ?
	- 12. ಮಾರುಕಟೈಶಾಸ್ತ್ರ ಮತ್ತು ವಿಕ್ರಯಗಳ ನಡುವಿನ ಯಾವುದಾದರೂ ಎರಡು ವ್ಯತ್ಯಾಸಗಳನ್ನು ತಿಳಿಸಿ.
	- 13. ಅಂತರ್ಜಾಲ ಮಾರುಕಟ್ಟೆ ಎಂದರೇನು ?
	- 14. ಅನ್ನೋನ್ನ ನಿಧಿಗಳೆಂದರೇನು ?
	- 15. ಗೂಳಿ ಎಂದರೆ ಯಾರು ?
	- 16. ಚಾಲ್ತಿ ಖಾತೆಯ ಅರ್ಥವನ್ನು ಬರೆಯಿರಿ.
	- 17. ಎಂಡೋಮೆಂಟ್ ಪಾಲಿಸಿಯೆಂದರೆ ಏನೆಂದು ಅರ್ಥೈಸಿಕೊಳ್ಳುವಿರಿ ?
	- 18. ವಾಯು ಸಾರಿಗೆಯ ಎರಡು ಉಪಯೋಗಗಳನ್ನು ಬರೆಯಿರಿ.

[ Turn over

 $\mathbf{1}$ 

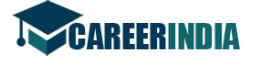

Code No. 27

 $\overline{2}$ 

- 19. ಕರ ಪಾವತಿಸದ ದಾಸ್ತಾನು ಮಳಿಗೆ ಎಂದರೇನು ?
- 20. ವ್ಯವಹಾರದ ಸಾಮಾಜಿಕ ಹೊಣೆಗಾರಿಕೆಯ ಅರ್ಥವನ್ನು ಕೊಡಿ.
- 21. ಎರಡು ಬಳಕೆದಾರರ ಸಂಘಟನೆಗಳನ್ನು ಹೆಸರಿಸಿ.
- 22. ಡೇಟಾಬೇಸ್ ನಿರ್ವಹಣೆಯ ಅರ್ಥವನ್ನು ನೀಡಿ.

### ವಿಭಾಗ — ಇ

- III. ಈ ಕೆಳಗಿನವುಗಳಲ್ಲಿ ಯಾವುದಾದರೂ ಆರು ಪ್ರಶ್ನೆಗಳಿಗೆ, ಪ್ರತಿ ಪ್ರಶ್ನೆಗೆ ಹದಿನ್ನೆದು ಸಾಲುಗಳಿಗೆ ಮೀರದಂತೆ ಉತ್ತರಿಸಿ. ಪ್ರತಿ ಪ್ರಶ್ನೆಗೆ ಐದು ಅಂಕಗಳು :  $6 \times 5 = 30$ 
	- 23. ಕೈಗಾರಿಕೆಗಳ ಲಕ್ಷಣಗಳನ್ನು ವಿವರಿಸಿ.
	- 24. ಉತ್ತಮ ಜಾಹೀರಾತು ಪ್ರತಿಯ ಅವಶ್ಯಕ ಲಕ್ಷಣಗಳನ್ನು ತಿಳಿಸಿ.
	- 25. ಸ್ತದೇಶಿ ವ್ಯಾಪಾರ ಮತ್ತು ವಿದೇಶಿ ವ್ಯಾಪಾರಗಳ ನಡುವಿನ ವ್ಯತ್ಯಾಸಗಳನ್ನು ತಿಳಿಸಿ.
	- 26. ದೀರ್ಘಾವಧಿ ಹಣಕಾಸಿನ ಅಗತ್ಯತೆಯನ್ನು ನಿರ್ಣಯಿಸುವ ಅಂಶಗಳನ್ನು ವಿವರಿಸಿ.
	- 27. ಬ್ಯಾಂಕಿಂಗ್ ನಲ್ಲಿನ ಇತ್ತೀಚೆಗಿನ ಬೆಳವಣಿಗೆಗಳನ್ನು ವಿವರಿಸಿ.
	- 28. ಶೇರುದಾರರ ಕಡೆಗೆ ವ್ಯಾಪಾರದ ಸಾಮಾಜಿಕ ಹೊಣೆಗಾರಿಕೆಗಳನ್ನು ತಿಳಿಸಿ.
	- 29. ಬಳಕೆದಾರರ ಸಂರಕ್ಷಣೆ ಎಂದರೇನು ? ಬಳಕೆದಾರರ ನಾಲ್ಕು ಹಕ್ಕುಗಳನ್ನು ವಿವರಿಸಿ.
	- 30. ವಿಮಾ ರಂಗದಲ್ಲಿರುವ ಯಾವುದಾದರೂ ಐದು ಉದ್ಯೋಗ ಅವಕಾಶಗಳನ್ನು ಸಂಕೃಪ್ತವಾಗಿ ವಿವರಿಸಿ.
	- 31. ಇ-ಕಾಮರ್ಸ್ನ ಪ್ರಯೋಜನಗಳನ್ನು ವಿವರಿಸಿ.

# ವಿಭಾಗ — ಈ

- IV. ಈ ಕೆಳಗಿನವುಗಳಲ್ಲಿ ಯಾವುದಾದರೂ ಮೂರು ಪ್ರಶ್ನೆಗಳಿಗೆ, ಪ್ರತಿ ಪ್ರಶ್ನೆಗೆ ಮೂವತ್ತು ಸಾಲುಗಳಿಗೆ ಮೀರದಂತೆ ಉತ್ತರಿಸಿ. ಪ್ರತಿ ಪ್ರಶ್ನೆಗೆ ಹತ್ತು ಅಂಕಗಳು:  $3 \times 10 = 30$ 
	- 32. ಮಾರಾಟಶಾಸ್ತ್ರದ ವಿವಿಧ ಕಾರ್ಯಗಳನ್ನು ವಿವರಿಸಿ.
	- 33. ನಿರ್ಯಾತ ವ್ಯಾಪಾರದ ಕ್ರಮಾನುಗತಿಯನ್ನು ಸಂಕ್ಷಿಪ್ತವಾಗಿ ವಿವರಿಸಿ.
	- 34. ಶೇರು ವಿನಿಮಯ ಕೇಂದ್ರದ ಕಾರ್ಯಗಳನ್ನು ವಿವರಿಸಿ.
	- 35. ಅಗ್ನಿ ವಿಮೆ ಎಂದರೇನು ? ಅಗ್ನಿ ವಿಮೆಯ ವಿವಿಧ ಪಾಲಿಸಿಗಳನ್ನು ವಿವರಿಸಿ.
	- 36. ರಸ್ತೆ ಸಾರಿಗೆಯ ಅನುಕೂಲತೆಗಳು ಮತ್ತು ಅನಾನುಕೂಲತೆಗಳನ್ನು ವಿವರಿಸಿ.

# ವಿಭಾಗ — ಉ ( ಪ್ರಾಯೋಗಿಕ ಪ್ರಶ್ನೆಗಳು )

- $\vec{e}$ ಈ ಕೆಳಗಿನವುಗಳಲ್ಲಿ ಯಾವುದಾದರೂ ಎರಡನ್ನು ಉತ್ತರಿಸಿ. ಪ್ರತಿ ಪ್ರಶ್ನೆಗೆ ಐದು ಅಂಕಗಳು  $:2\times5=100$ 
	- 37. ಒಬ್ಬ ಯಶಸ್ಟೀ ವಿಕ್ರಯ ಚತುರನಿಂದ ನಿರೀಕ್ಷಿಸಬಹುದಾದ ಗುಣಗಳು ಯಾವುವು?
	- 38. ಖಾಸಗಿ ವಲಯದಲ್ಲಿರುವ ಯಾವುದಾದರೂ ಐದು ವಿಮಾ ಸಂಸ್ಥೆಗಳನ್ನು ಪಟ್ಟಿ ಮಾಡಿ.
	- 39. ಡಿಮ್ಯಾಂಡ್ ಡ್ರಾಫ್ಟ್ ಮಾದರಿಯನ್ನು ತಯಾರಿಸಿ.

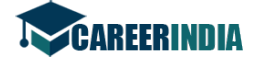

3 Code No. 27

## ( English Version )

## SECTION – A

- I. Answer all *ten* questions in a sentence each. Each question carries *one* mark.  $10 \times 1 = 10$ 
	- 1. Give an example of Genetic industry.
	- 2. Mention any *one* type of Salesmen.
	- 3. State the types of Foreign trade.
	- 4. Expand GDRs.
	- 5. Write any *one* function of SEBI.
	- 6. Mention any *one* need of Bank.
	- 7. State any *one* principle of Insurance.
	- 8. State any *one* importance of Warehouse.
	- 9. Mention any *one* of the career opportunities in Business finance.
	- 10. State any *one* type of Accounting package.

# SECTION – B

- **EXECTION ASSET ASSEMALL ASSEMALL THE SET AS STATE AND MORE THE SET AND MORE THE SET ARRENT ON STATE AND MORE THE SECTION B<br>
<b>WE SECTION B**<br> **WE SECTION B**<br> **WE SECTION B**<br> **WE SECTION B**<br> **WE SECTION B**<br> **WE** II. Answer any *ten* of the following questions in not more than *two* sentences each. Each question carries *two* marks.  $10 \times 2 = 20$ 
	- 11. What is industry ?
	- 12. Give any *two* differences between selling and marketing.
	- 13. Give the meaning of network marketing.
	- 14. What are Mutual funds ?
	- 15. Who is a Bull ?
	- 16. Give the meaning of Current Account.
	- 17. What do you understand by Endowment policy ?
	- 18. Write any *two* advantages of Air transport.
	- 19. What is bonded warehouse ?
	- 20. Give the meaning of social responsibilities of business.
	- 21. Name any *two* consumer forums.
	- 22. Give the meaning of Database Management.

[ Turn over

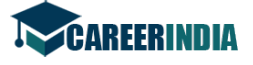

Code No.  $27 \quad 4$ 

#### SECTION – C

- III. Answer any *six* of the following in not more than *fifteen* lines each. Each question carries *five* marks.  $6 \times 5 = 30$ 
	- 23. Explain the features of industry.
	- 24. State the essential features of good advertising copy.
	- 25. Distinguish between domestic trade and foreign trade.
	- 26. Explain the factors determining the long term finance.
	- 27. Briefly explain the recent development in banking.
	- 28. State any five social responsibilities of business towards shareholders.
	- 29. What is consumer protection ? Explain any *four* rights of consumers.
	- 30. Briefly explain any *five* career opportunities in insurance sector.
	- 31. Explain the benefits of E-commerce.

### SECTION – D

- 29. What is consumer protection ? Explain any *four* rights of consum 30. Briefly explain any *five* career opportunities in insurance sector.<br>
31. Explain the benefits of E-commerce.<br> **SECTION D**<br>
IV. Answer any *three* IV. Answer any *three* of the following in not more than *thirty* lines each. Each question carries *ten* marks.  $3 \times 10 = 30$ 
	- 32. Explain the various functions of marketing.
	- 33. Briefly explain the export procedure.
	- 34. Explain the functions of stock exchange.
	- 35. What is fire insurance ? Explain the various types of fire insurance policies.
	- 36. Write the advantages and disadvantages of road tranport.

#### SECTION – E

#### ( Practical oriented questions )

V. Answer any *two* of the following. Each question carries *five* marks :

 $2 \times 5 = 10$ 

- 37. What qualities are expected from an effective salesman ?
- 38. List out any *five* insurance companies in private sector.
- 39. Prepare a specimen of a demand draft.